### Anzeige einer ortsfester Amateurfunkanlage nach BEMFV

Ist gar nicht so schwierig wie man sich denkt!

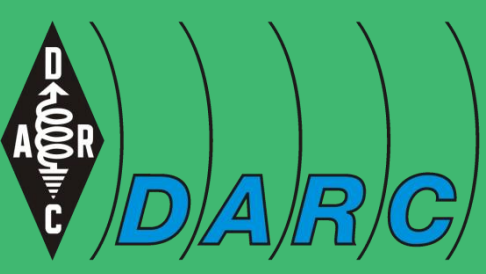

Deutscher Amateur-Radio-Club e Bundesverband für Amateurfunk in Deutschland Michael Funke – DL4EAX

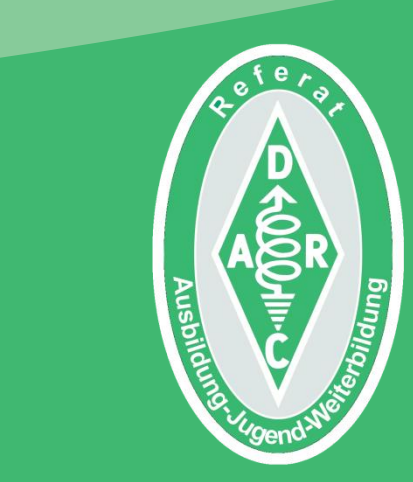

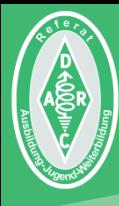

# Gesetzliche Grundlagen

Verordnung über das Nachweisverfahren zur Begrenzung elektromagnetischer Felder

Sendeanlagen mit einer äquivalenten isotropen Strahlungsleistung (EIRP) von 10 Watt dürfen nur betrieben werden, wenn für diesen Standort eine gültige Standortbescheinigung vorliegt.

Eine Ausnahme bilden Amateurfunkanlagen, außer wenn sich am vorgesehenen Standort bereits ortsfeste Funkanlagen befinden, die eine Standortbescheinigung benötigen.

#### EMF Datenbank

Hier kann man sehen, ob es am eigenen Standort bereits Funkanlagen mit Standortbescheinigung gibt: <https://emf3.bundesnetzagentur.de/karte/Default.aspx>

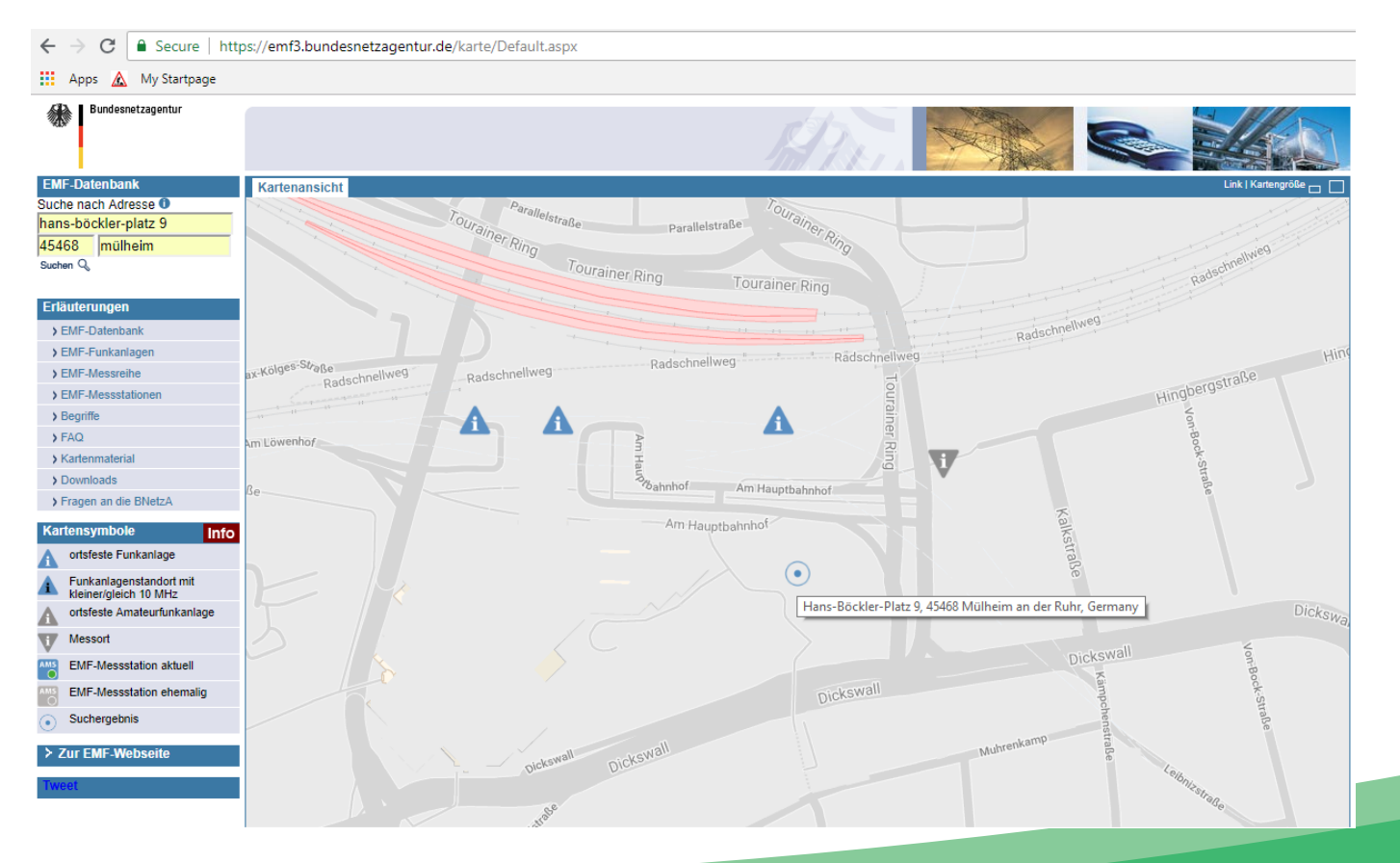

Den Funkamateuren traut man so viel Fachwissen zu, dass auf eine Standortbescheinigung verzichtet werden kann.

Für Funkamateure gibt es ein vereinfachtes Verfahren, die Amateurfunkanlage der Bundesnetzagentur anzuzeigen und somit zu erklären, dass die Anforderungen nach BEMFV erfüllt sind.

#### Referenzen:

BEMFV: <http://www.gesetze-im-internet.de/bemfv>

Hinweise der Bundesnetzagentur:

<https://emf3.bundesnetzagentur.de/afu.html>

#### DARC EMV Referat:

<https://www.darc.de/der-club/referate/emv/emvu-bemfv>

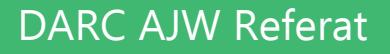

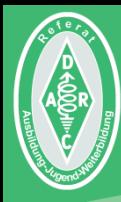

# Was ist wohin zu schicken?

Und was muss in zuhause bereithalten?

# Was ist wohin zu schicken?

An die zuständige Außenstelle der Bundesnetzagentur einzureichende Unterlagen:

- 1. Das Anzeigeformblatt
- 2. Eine maßstäbliche Skizze, die wiedergibt, dass der standortbezogene Sicherheitsabstand innerhalb des kontrollierbaren Bereichs endet.

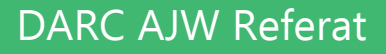

## Was muss ich zuhause bereithalten?

Die bereitzuhaltenden Dokumentation enthält Details zu Sendeleistungen, Modulationsarten und Antennen.

Hinzu kommt das zur Ermittlung der Sicherheitsabstände verwendete Verfahren und Lagepläne.

Referenz: [https://emf3.bundesnetzagentur.de/pdf/Anleitung\\_Anzeige\\_11.pdf](https://emf3.bundesnetzagentur.de/pdf/Anleitung_Anzeige_11.pdf)

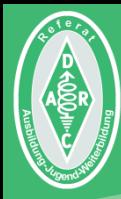

# Wie erstellt man die Unterlagen?

Welche Methodiken und Hilfsmittel gibt es?

## Mögliche Methodiken

- Messung und Übertragen der Werte in die von der BNetzA bereitgestellten Formblätter.
- Vereinfachtes Verfahren nach Wiesbeck: [https://emf3.bundesnetzagentur.de/pdf/Studie\\_AFu.pdf](https://emf3.bundesnetzagentur.de/pdf/Studie_AFu.pdf)
- Berechnung mittels Software. Die Software erstellt dann die benötigten Unterlagen.

## Software

- Watt32 vom DARC: <https://www.darc.de/der-club/referate/emv/emvu-bemfv/#c202634>
- Wattwächter von der BNetzA: <https://emf3.bundesnetzagentur.de/wattw%C3%A4chter.html>
- BEMFV-4-NEC2 von DL1SMF: <https://www.dl1smf.de/de/node/6>
- Excel Tabelle nach DL8DWW: <http://www.dm2ble.de/DL8DWW/dl8dww.htm>
- Eine umfangreiche Sammlung von Antennendaten:

<http://www.dm2ble.de/antennen-bibliothek.htm>

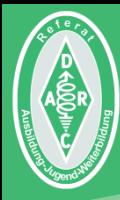

# Die Sache mit dem Nahfeld

Jetzt wird es doch spannend!

## Nahfeldbetrachtungen

Das Fernfeld einer Antenne bildet sich im Abstand von **vier Lambda** aus.

Die oben genannten Softwarehilfsmittel erlauben eine Bestimmung der Feldstärke im Fernfeld und sind somit für die Anzeige nach BEMFV zulässig.

#### Aber:

Unterhalb von vier Lambda befindet sich das Nahfeld, in dem sich die Feldstärken nicht so einfach berechnen lassen.

[https://emf3.bundesnetzagentur.de/pdf/Anhang1\\_3%20\(3\)-13-08-23.pdf](https://emf3.bundesnetzagentur.de/pdf/Anhang1_3 (3)-13-08-23.pdf)

### **Reaktives Nahfeld**

Das reaktive Nahfeld befindet sich  $<\frac{\lambda}{2}$  $2\pi$ um die Antenne herum und wird in der Software erwähnt.

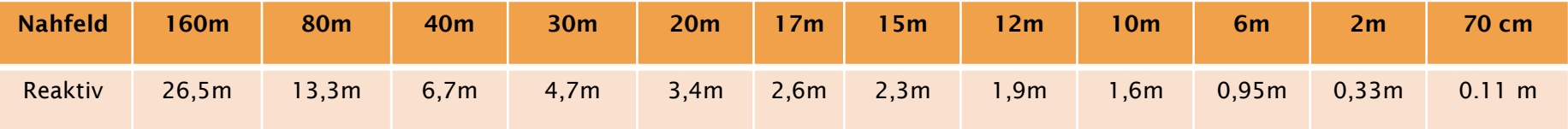

[https://emf3.bundesnetzagentur.de/pdf/Anhang1\\_3%20\(3\)-13-08-23.pdf](https://emf3.bundesnetzagentur.de/pdf/Anhang1_3 (3)-13-08-23.pdf)

## **Strahlendes Nahfeld**

Das strahlende Nahfeld befindet sich  $>$  $\frac{\lambda}{2}$  $2\pi$  $< 4\lambda$  um die Antenne herum und kommt in Betrachtung bei (im Verhältnis zur Wellenlänge) sehr kurzen Antennen.

Das sind zum Beispiel magnetische Loops und mittels Spulen extrem verkürzte Mobilstrahler für die "langen" Kurzwellenbänder.

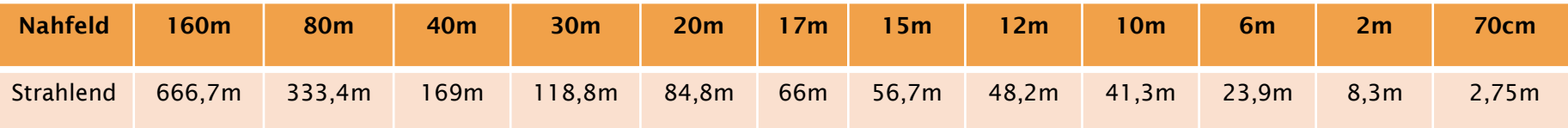

[https://emf3.bundesnetzagentur.de/pdf/Anhang1\\_3%20\(3\)-13-08-23.pdf](https://emf3.bundesnetzagentur.de/pdf/Anhang1_3 (3)-13-08-23.pdf)

## Nahfeldbetrachtungen

Im Nahfeld kann es zu starken Überhöhungen des elektrischen und magnetischen Feldes kommen.

Diese sind mit der Fernfeldberechnung nicht bestimmbar und daher ist eine Fernfeldberechnung in diesem Bereich nicht zulässig.

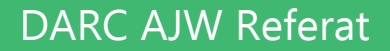

## Nahfeldbetrachtungen

#### Was tun?

Für die Nahfeldbetrachtung gibt es spezielle Software zur Antennensimulation per Computer.

FS3D: <http://dh2mic.darc.de/bemfvinf.htm> 4NEC2: <http://dl6gl.de/anzeige-nach-bemfv/1-antennenmodellierung-mit-4nec2>

Je nach Aufbausituation mag es sich lohnen, ein vereinfachtes Verfahren nach Wiesbeck zu machen:

[https://emf3.bundesnetzagentur.de/pdf/Studie\\_AFu.pdf](https://emf3.bundesnetzagentur.de/pdf/Studie_AFu.pdf)

Messungen können einfacher sein und geben belastbare Werte. Messgeräte kann man über den DARC ausleihen. Bitte EMV-Referent im OV oder Distrikt ansprechen!

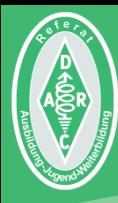

# Das war schon alles!

Wer mehr wis will, sollte the solution will also will also will be a solid with the solution of the solid with

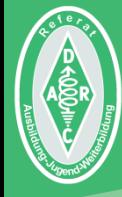

Initiales Autorenteam: Michael Funke - DL4EAX Carmen Weber - DM4EAX Willi Kiesow - DG2EAF

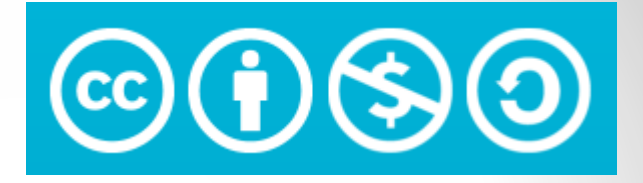

#### Änderungen durch: Hier bitte Ihren Namen eintragen, wenn Sie Änderungen vorgenommen haben.

#### $Sie$  dürfen:

Teilen: Das Material in jedwedem Format oder Medium vervielfältigen und weiterverbreiten. Bearbeiten: Das Material verändern und darauf aufbauen.

#### Unter folgenden Bedingungen:

Namensnennung: Sie müssen angemessene Urheber- und Rechteangaben machen, einen Link zur Lizenz beifügen und angeben, ob Änderungen vorgenommen wurden. Diese Angaben dürfen in jeder angemessenen Art und Weise gemacht werden, allerdings nicht so, dass der Eindruck entsteht, der Lizenzgeber unterstütze gerade Sie oder Ihre Nutzung besonders.

Nicht kommerziell: Sie dürfen das Material nicht für kommerzielle Zwecke nutzen.

Weitergabe unter gleichen Bedingungen: Wenn Sie das Material verändern oder anderweitig direkt darauf aufbauen, dürfen Sie Ihre Beiträge nur unter derselben Lizenz wie das Original verbreiten.

Der Lizenzgeber kann diese Freiheiten nicht widerrufen solange Sie sich an die Lizenzbedingungen halten.

Details: https://creativecommons.org/licenses/by-nc-sa/3.0/de/

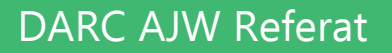